Приложение к адаптированной основной общеобразовательной программе обучающихся с умственной отсталостью (интеллектуальными нарушениями) (приказ от 31.09.2023 №70)

Управление образования Артемовского городского округа Муниципальное автономное общеобразовательное учреждение Артемовского городского округа «Средняя общеобразовательная школа № 56 с углубленным изучением отдельных предметов» (МАОУ СОШ № 56)

# АДАПТИРОВАННАЯ РАБОЧАЯ ПРОГРАММА

# ПО УЧЕБНОМУ ПРЕДМЕТУ

# «ИНФОРМАТИКА

»

# 7-9 КЛАСС

с умственной отсталостью (интеллектуальными нарушениями)

вариант 1

Рабочая программа ориентирована на целевые приоритеты, сформулированные в федеральной рабочей программе воспитания и в рабочей программе воспитания МАОУ СОШ №56

#### **СОДЕРЖАНИЕ УЧЕБНОГО ПРЕДМЕТА**

#### **7 класс**

#### **Введение. Техника безопасности. (2ч)**

Техника безопасности при работе на ПК. Совершенствование ПК, современные компьютерные технологии.

# **История развития вычислительной техники. (1ч)**

# **Устройство компьютера (9ч)**

Информация. Компьютер - универсальное устройство ввода, обработки и вывода информации. Работа с клавиатурным тренажѐром. Буква, значок, цифра. Устройства ввода информации. Устройства вывода информации.

Системный блок. Назначение блока. Процессор, жѐсткий диск, карта памяти, оперативная память, звуковая карта, видеокарта. Память ПК: внутренняя и внешняя. Назначение памяти и ее виды. Флэш-память. Оперативная и долговременная память компьютера.

#### **Обработка текстовой информации. Текстовый редактор (10ч)**

Создание таблицы в текстовом документе.

Панель меню, вкладка Вставка. Таблица. Вставка таблицы в документ или рисование таблицы в документе. Параметры таблицы. Заполнение ячеек таблицы. Вкладка Конструктор. Вкладка Макет. Корректировка созданной таблицы.

# **Обработка числовой информации в электронных таблицах.**

### **Табличный редактор (11ч)**

Знакомство с табличным редактором. Окно программы, Лист, книга.

Ячейки. Перемещение от одной ячейки к другой. Диаграмма. Создание диаграммы. Вставка диаграммы для представления и сравнения данных. Линейная диаграмма. Круговая диаграмма. Построение графиков. Действие сложение с помощью табличного редактора. Решение примеров на сложение многозначных чисел. Вычитание, умножение, деление с помощью табличного редактора. Решение задач. Решение примеров на все действия в табличном редакторе.

## **Повторение (1 час)**

#### **8 класс**

#### **Введение. Правила техники безопасности при работе на компьютере. (1ч).**

Техника безопасности при работе на ПК. Совершенствование ПК, современные компьютерные технологии

#### **Устройство компьютера(4ч).**

Периферийное устройство - сканер. Сканирование рисунка, сохранение его как отдельный файл. Периферийное устройство - принтер. Распечатка рисунка,небольшого текста.

# **Обработка числовой информации в электронных таблицах.**

#### **Табличный редактор (14 ч).**

Программа табличного редактора. Действия: сложение и вычитание в табличном редакторе. Составление и решение практических задач, решение примеров. Действия умножение и деление в табличном редакторе. Решение практических задач и примеров. Распределение чисел в порядке возрастания и убывания. Расположение слов в алфавитном порядке. Диаграммы в табличном редакторе. Создание диаграммы, наглядно показывающей практическую задачу. Графики в табличном редакторе. Добавление изображения в документ табличного редактора. Дополнение построенного графика и диаграммы рисунком, изображением. Сборник ClipArt или Файл, с найденными ранее и сохранѐнными картинками.

**Обработка мультимедийной информации**. **Программа создания презентации (14ч).**

Запуск программы. Слайды. Создание слайдов. Создание рисунка в программе. Работа с фигурами. Вкладка Формат. Инструменты для работы с фигурами. Дизайн.

Создание рисунка из нескольких фигур на одном слайде. Упорядочивание фигур. Создание рисунка из нескольких фигур на одном слайде, группировка фигур, раскрашивание фигур. Формат. Дизайн. Работа с клипами. Создание слайдов с клипами. Картинки, фотографии и звуки, расположенные по темам или ключевым словам. Работа с диаграммами, графиками. Работа с текстом. Надпись как фигура WordArt. Формат.

# **Повторение (1 час)**

#### **9 класс**

# **1. Компьютер как универсальное устройство для обработки информации (9часов)**

Программная обработка данных на компьютере. Устройство компьютера. Файлы и файловая система. Программное обеспечение компьютера. Графический интерфейс операционных систем и приложений. Представление информационного пространства с помощью графического интерфейса. Компьютерные вирусы и антивирусные программы.

#### **Компьютерный практикум**

Практическая работа № 1 «Работа с файлами с использованием файлового менеджера».

Практическая работа № 2 «Форматирование диска».

Практическая работа № 3 «Установка даты и времени с использованием графического интерфейса операционной системы».

# **2. Обработка текстовой информации (9 часов)**

Создание документов в текстовых редакторах. Ввод и редактирование документа. Сохранение и печать документов. Форматирование документа. Таблицы. Компьютерные словари и системы машинного перевода текстов. Системы оптического распознавания документов.

#### **Компьютерный практикум**

Практическая работа № 4 «Тренировка ввода текстовой и числовой информации с помощью клавиатурного тренажѐра».

Практическая работа № 5 «Вставка в документ формул». Практическая работа № 6 «Форматирование символов и абзацев».Практическая работа № 7 «Создание и форматирование списков».

Практическая работа № 8 «Вставка в документ таблицы, еѐ форматирование изаполнение данными».

Практическая работа № 9 «Перевод текста с помощью компьютерного словаря».

Практическая работа №10 «Сканирование и распознавание «бумажного»

текстового документа»

## **3. Обработка графической информации (7 часов)**

Растровая и векторная графика. Интерфейс и основные возможности графических редакторов. Растровая и векторная анимация.

# **Компьютерный практикум**

Практическая работа № 11 «Редактирование изображений в растровом графическом редакторе».

Практическая работа № 12 «Создание рисунков в векторном графическом редакторе».

Практическая работа № 13 «Анимация».

## **4. Коммуникационные технологии (7 часов)**

Информационные ресурсы Интернета. Поиск информации в Интернете. Электронная коммерция в Интернете.

# **Компьютерный практикум**

Практическая работа № 14 «Путешествие по Всемирной паутине».Практическая работа № 15 «Работа с электронной почтой».

Практическая работа № 16 «Загрузка файлов из Интернета». Практическая работа № 17 «Поиск информации в Интернете».

**Повторение (1 час)**

# **ТЕМАТИЧЕСКОЕ ПЛАНИРОВАНИЕ С ОПРЕДЕЛЕНИЕМ ОСНОВНЫХ ВИДОВ УЧЕБНОЙДЕЯТЕЛЬНОСТИ ОБУЧАЮЩИХСЯ**

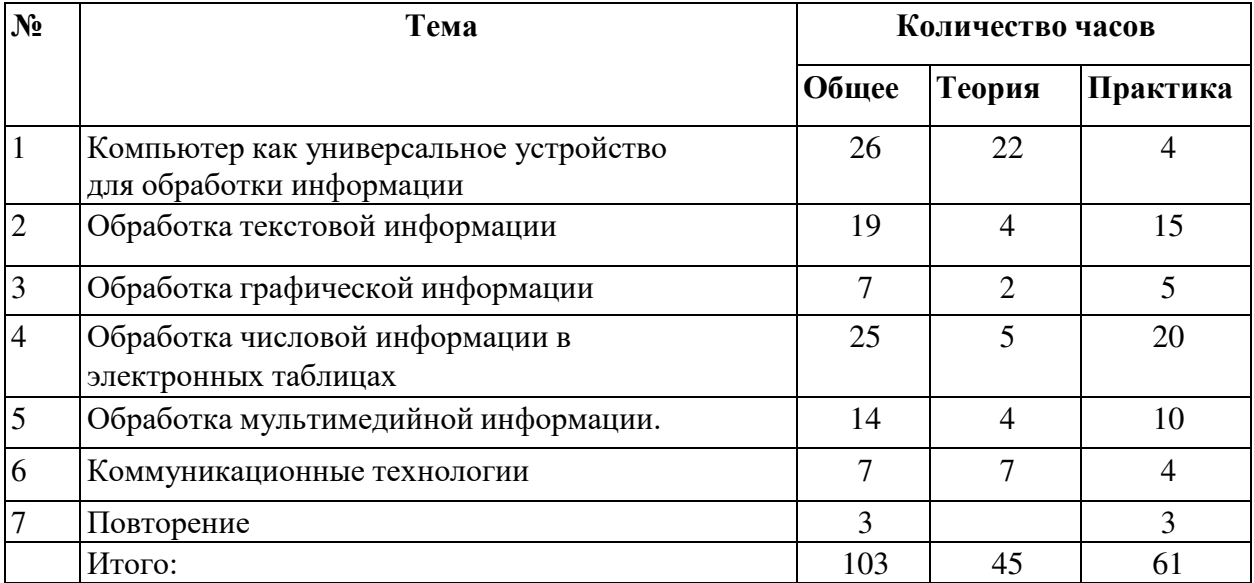

# **ЛИЧНОСТНЫЕ И ПРЕДМЕТНЫЕ РЕЗУЛЬТАТЫ ОСВОЕНИЯ ИНФОРМАТИКИ**

Планируемые результаты освоения обучающимися уточняют и конкретизируют общее понимание личностных и предметных результатов как с позиции организации их достижения в образовательном процессе, так и с позиции оценки достижения этих результатов.

**Личностные и предметные** результаты освоения информатики

#### **Личностные:**

- принятие и освоение социальной роли обучающегося, формирование и развитие социально значимых мотивов учебной деятельности;
- развитие навыков сотрудничества со взрослыми и сверстниками в разных социальных ситуациях, умения избегать конфликтов и находить выходы из спорных ситуаций, умения сравнивать поступки героев литературных произведений со своими собственными поступками;
- развитие этических чувств, доброжелательности и эмоционально-нравственной отзывчивости, понимания и сопереживания чувствам других людей средствами литературных произведений;
- владение навыками коммуникации и принятыми ритуалами социального взаимодействия;
- способность к осмыслению социального окружения, своего места в нем, принятие соответствующих возрасту ценностей и социальных ролей;
- развитие адекватных представлений о собственных возможностях, о насущно необходимом жизнеобеспечении;
- наличие мотивации к труду, работе на результат;
- овладение начальными навыками адаптации в динамично изменяющемся и развивающемся мире;
- осознание себя как гражданина России; формирование чувства гордости за свою Родину, российский народ и историю России;
- формирование уважительного отношения к иному мнению, истории и культуредругих народов средствами литературных произведений.

## **Предметные**

## **Минимальный уровень:**

- представление о персональном компьютере как техническом средстве, его основных устройствах и их назначении;
- выполнение элементарных действий с компьютером и другими средствами ИКТ, используя безопасные для органов зрения, нервной системы, опорно- двигательного аппарата эргономичные приѐмы работы;
- выполнение компенсирующих физических упражнений (мини-зарядка);
- пользование компьютером для решения доступных учебных задач с простыми информационными объектами (текстами, рисунками и др.).

## **Достаточный уровень:**

- представление о персональном компьютере как техническом средстве, его основных устройствах и их назначении;
- выполнение элементарных действий с компьютером и другими средствами ИКТ, используя безопасные для органов зрения, нервной системы, опорно- двигательного аппарата эргономичные приѐмы работы;
- выполнение компенсирующих физических упражнений (мини-зарядка);
- пользование компьютером для решения доступных учебных задач с простыми информационными объектами (текстами, рисунками и др.), доступными электронными ресурсами;
- пользование компьютером для поиска, получения, хранения, воспроизведения и передачи необходимой информации;
- запись (фиксация) выборочной информации об окружающем мире и о себе самом с помощью инструментов ИКТ.

#### Метапредметные результаты:

- умение самостоятельно определять цели своего обучения, ставить и формулировать для себя новые задачи в учёбе и познавательной деятельности, развивать мотивы и интересы своей познавательной деятельности;
- смысловое чтение;
- умение осознанно использовать речевые средства в соответствии с задачей коммуникации; владение устной и письменной речью;
- формирование и развитие компетентности в области использования информационнокоммуникационных технологий (далее ИКТ-компетенции).

#### Планируемые результаты изучения учебного предмета

Предметные результаты связаны с овладением обучающимися содержанием образовательной области и характеризуют достижения обучающихся в усвоении знаний и умений, способность их применять в практической деятельности.

Основными критериями оценки планируемых результатов являются соответствие / несоответствие науке и практике; прочность усвоения (полнота и надежность). Чем больше верно выполненных заданий к общему объему, тем выше

показатель надежности полученных результатов. Результаты, продемонстрированные учеником, соотносятся с оценками следующим образом:

Контроль предметных ЗУН предусматривает выявление индивидуальной динамики прочности усвоения предмета обучающимся, выставляются оценки, которые стимулируют учебную и практическую деятельность, оказывают положительное влияние на формирование жизненных компетенний

# **Календарно-тематическое планирование по информатике**

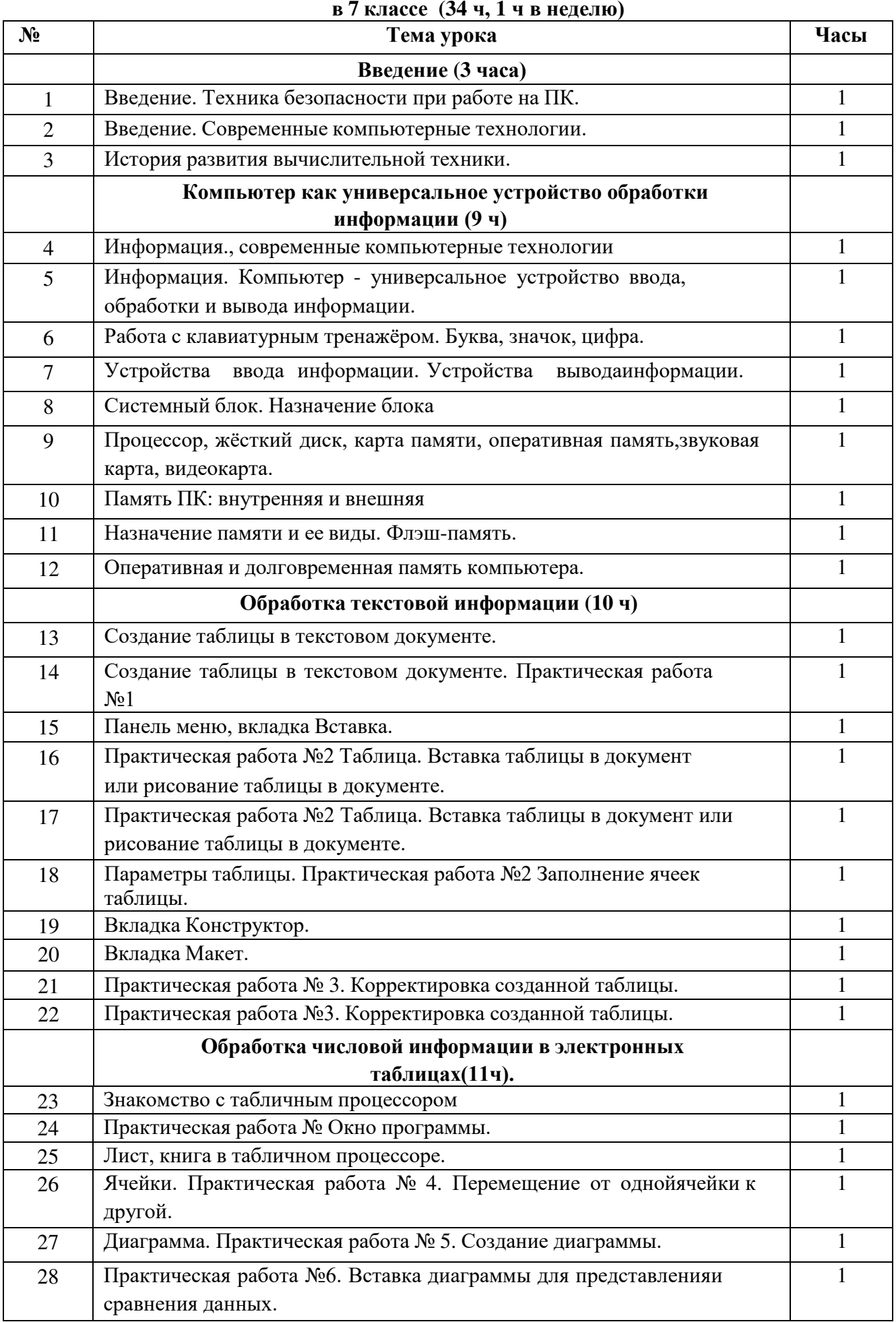

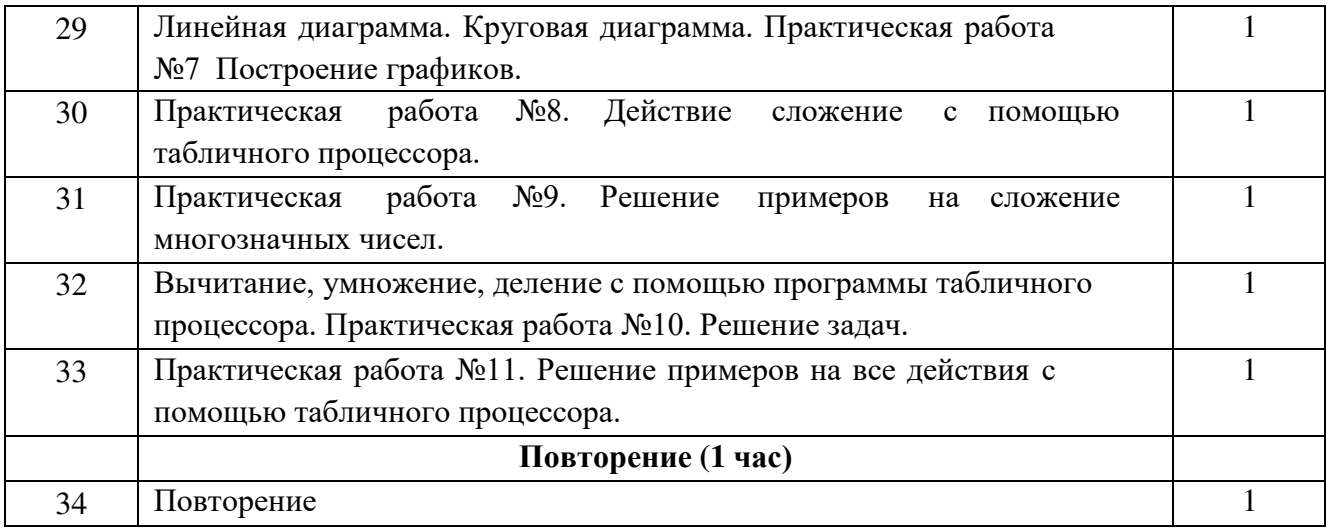

# **Календарно-тематическое планирование по информатике в 8 классе (34 ч, 1 ч в неделю)**

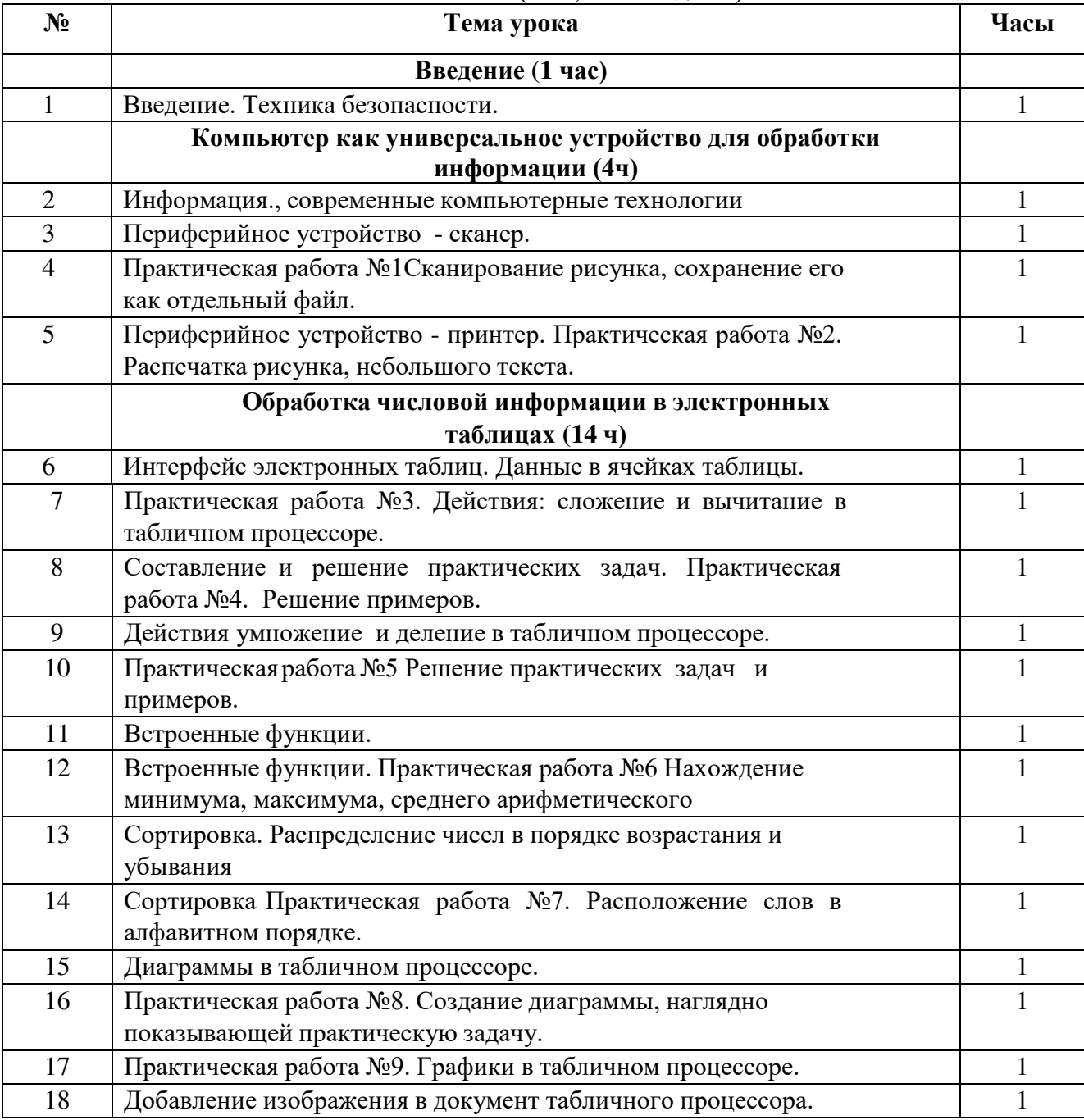

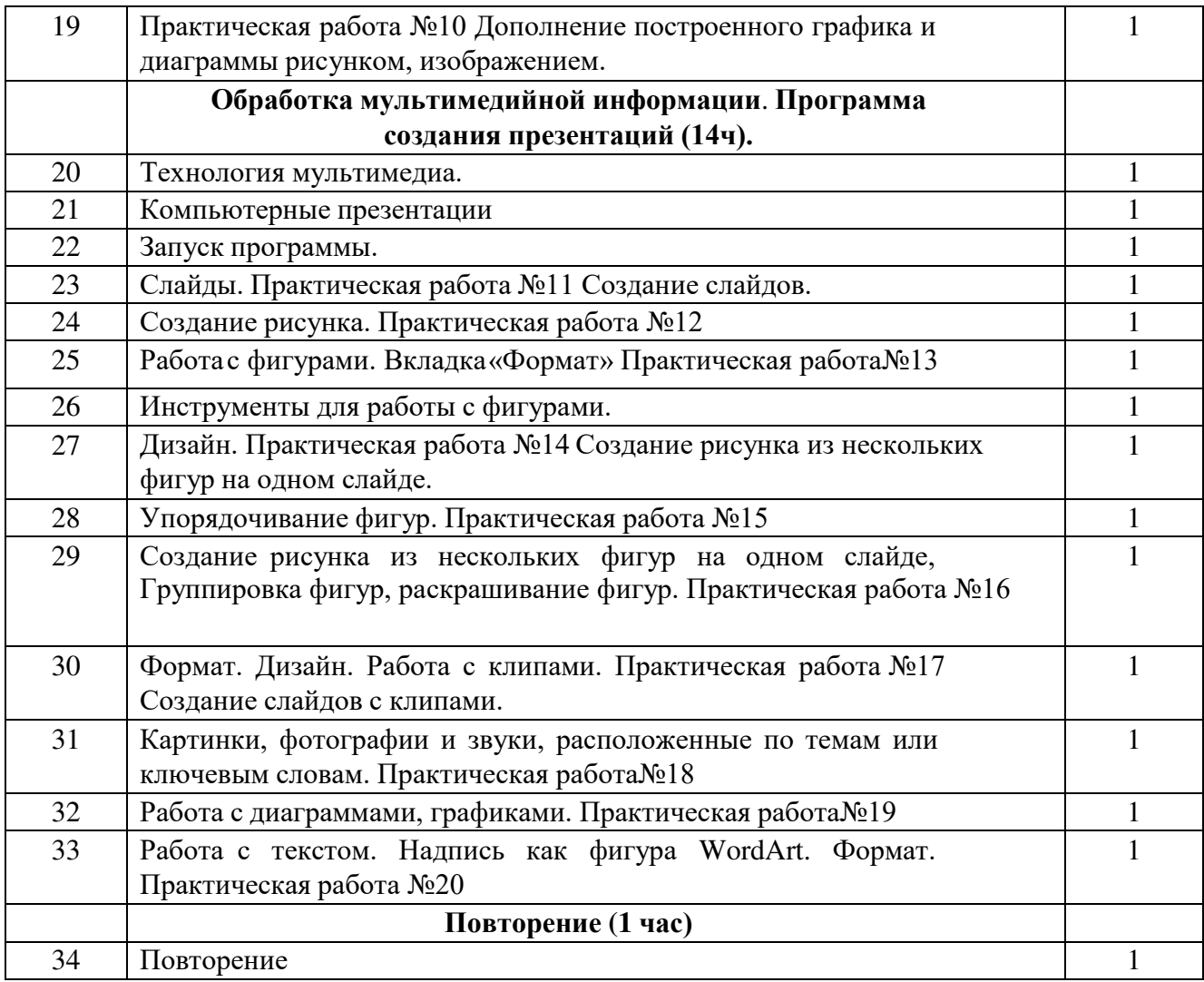

# **Календарно-тематическое планирование по информатике в**

# **9 классе (33 ч, 1 ч в неделю)**

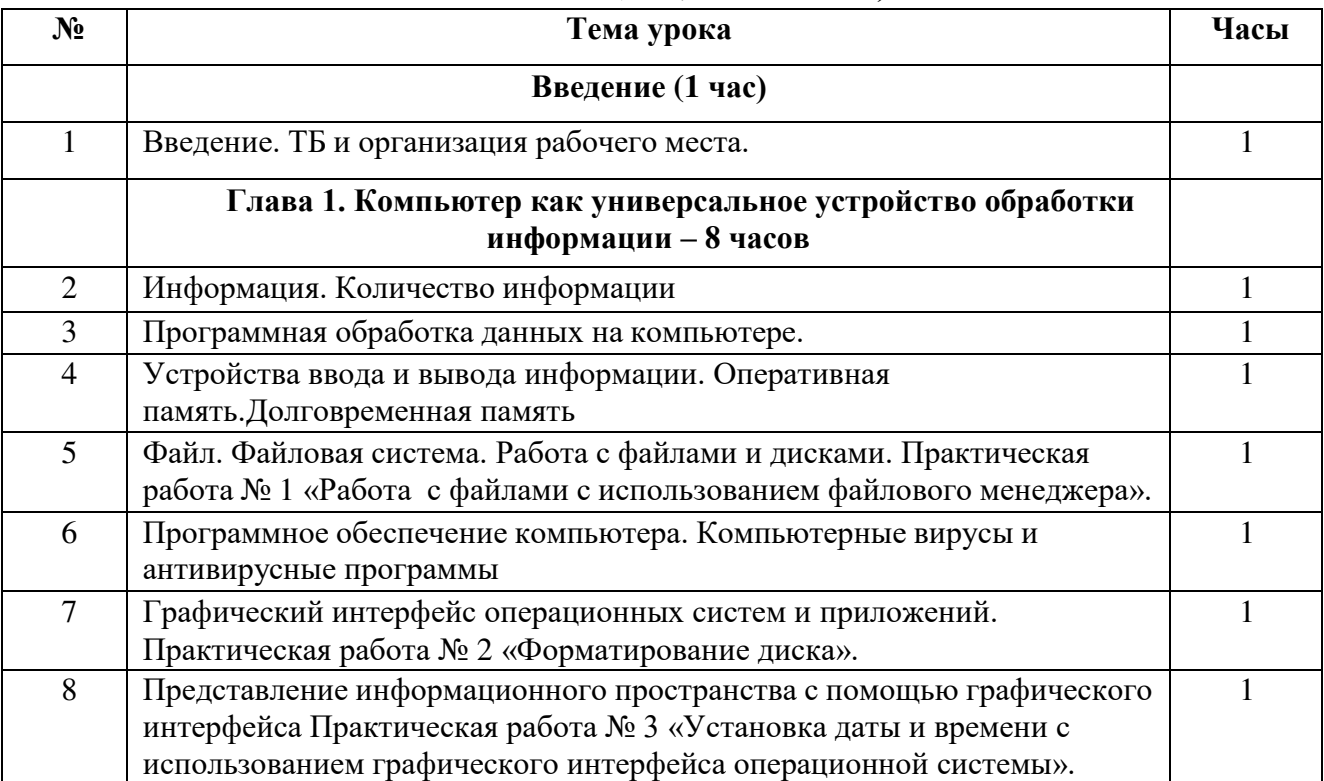

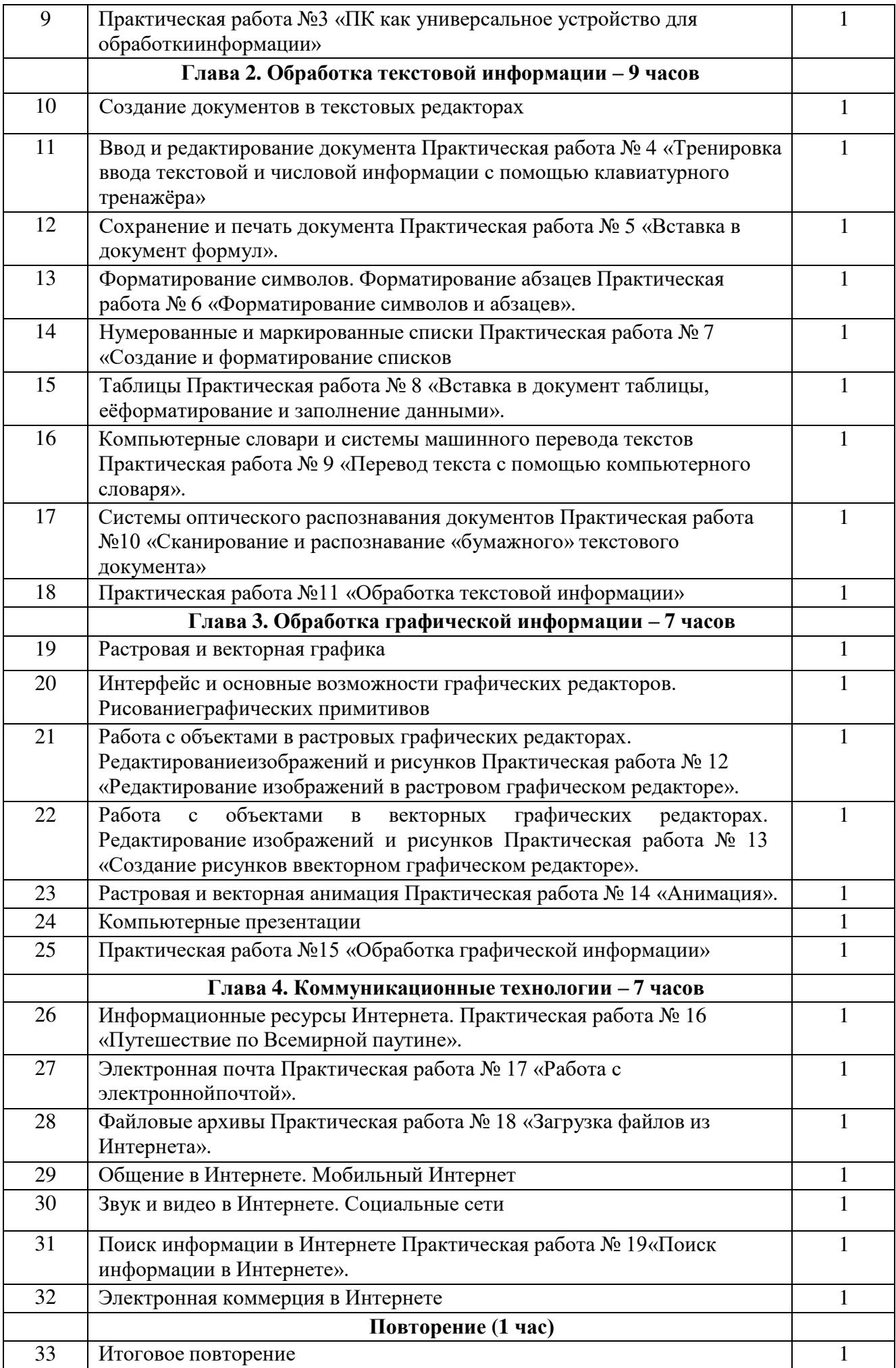

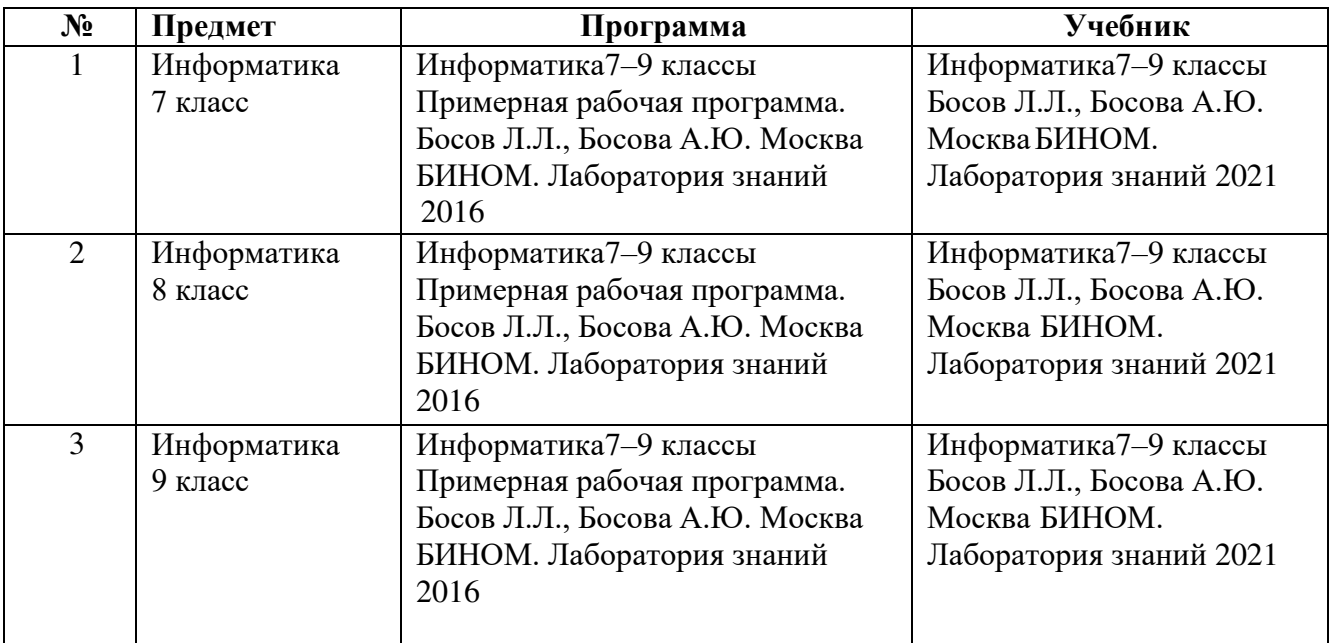

# **УЧЕБНО - МЕТОДИЧЕСКИЙ КОМПЛЕКС**

# ДОКУМЕНТ ПОДПИСАН<br>ЭЛЕКТРОННОЙ ПОДПИСЬЮ

# СВЕДЕНИЯ О СЕРТИФИКАТЕ ЭП

Сертификат 646116746743375933883833707902081325236681597482

Владелец Новокрещенова Татьяна Николаевна

Действителен С 22.02.2023 по 22.02.2024